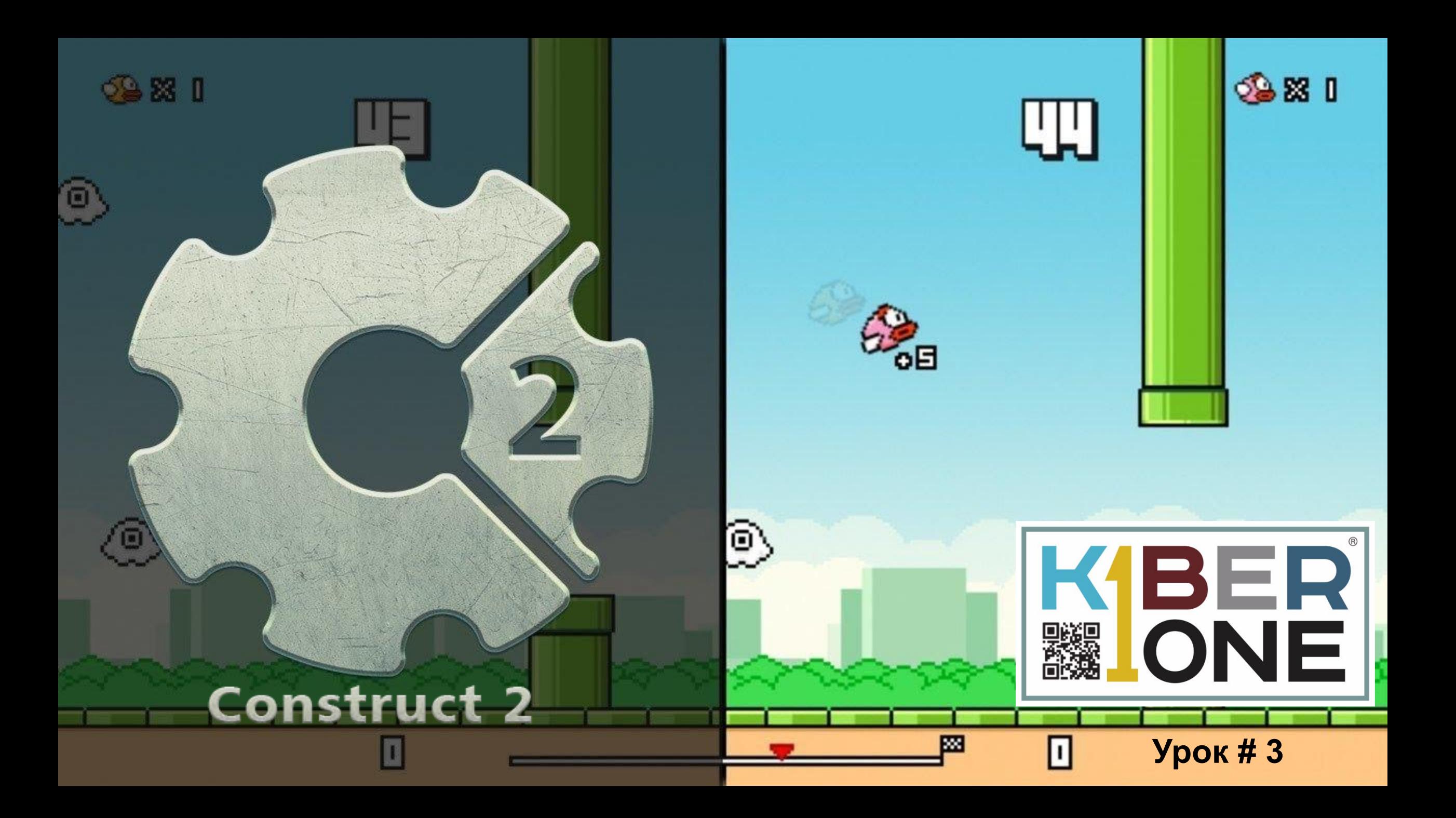

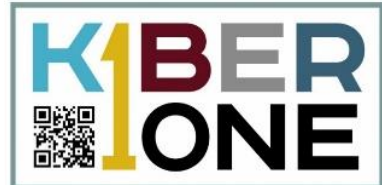

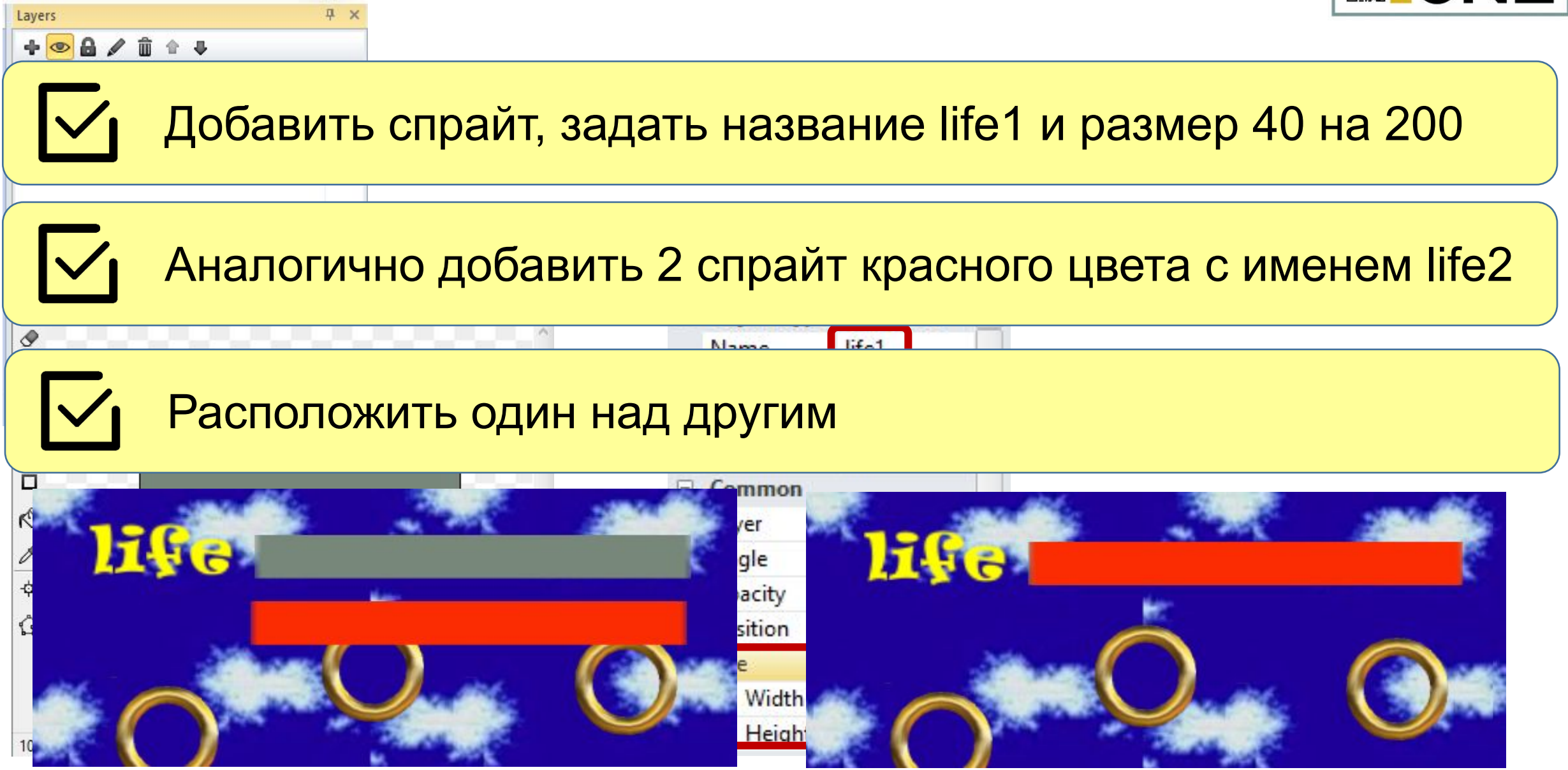

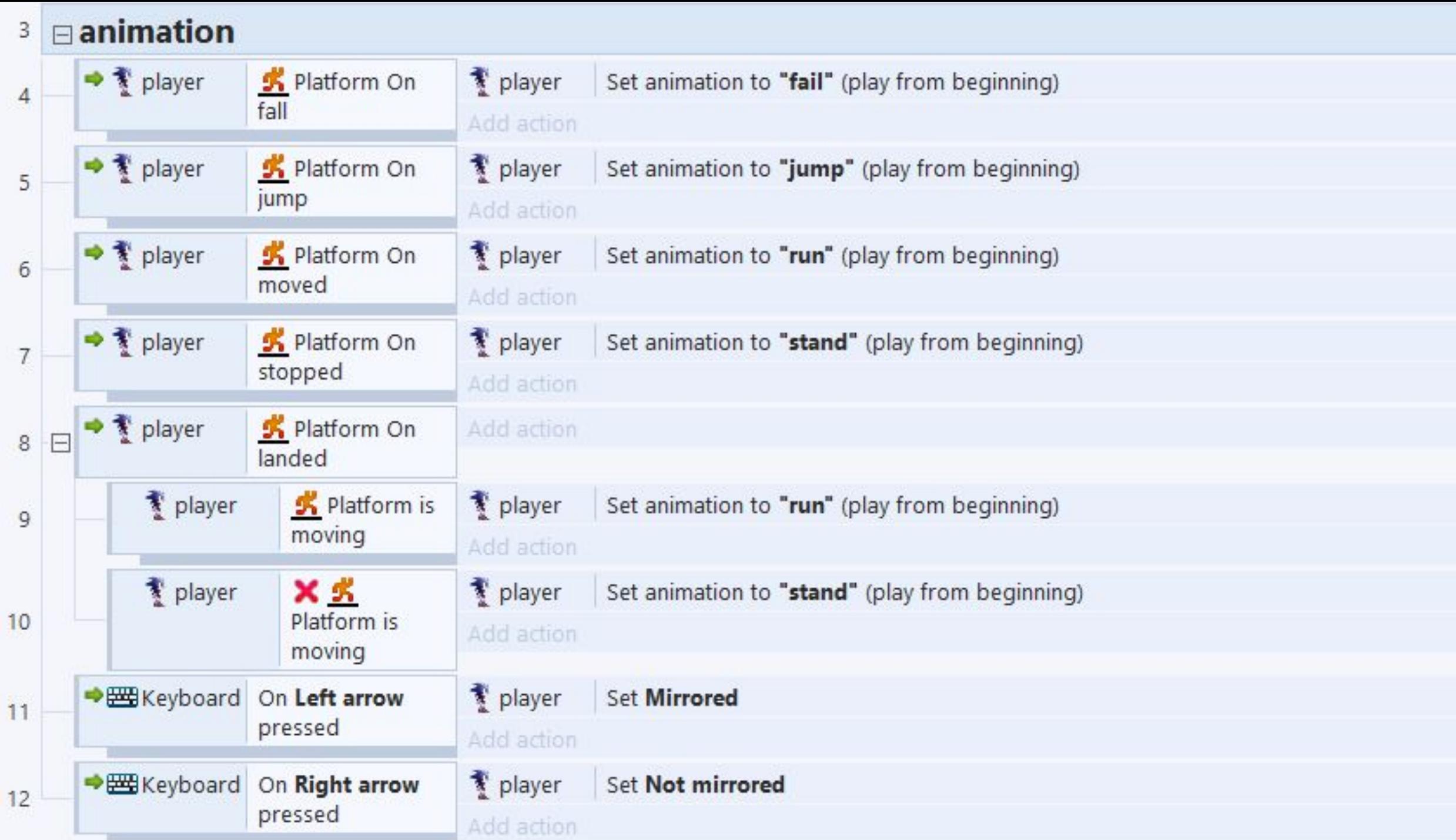

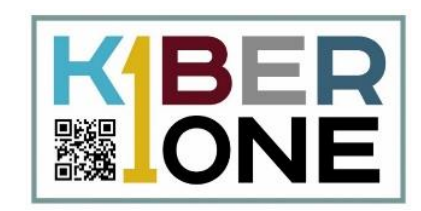

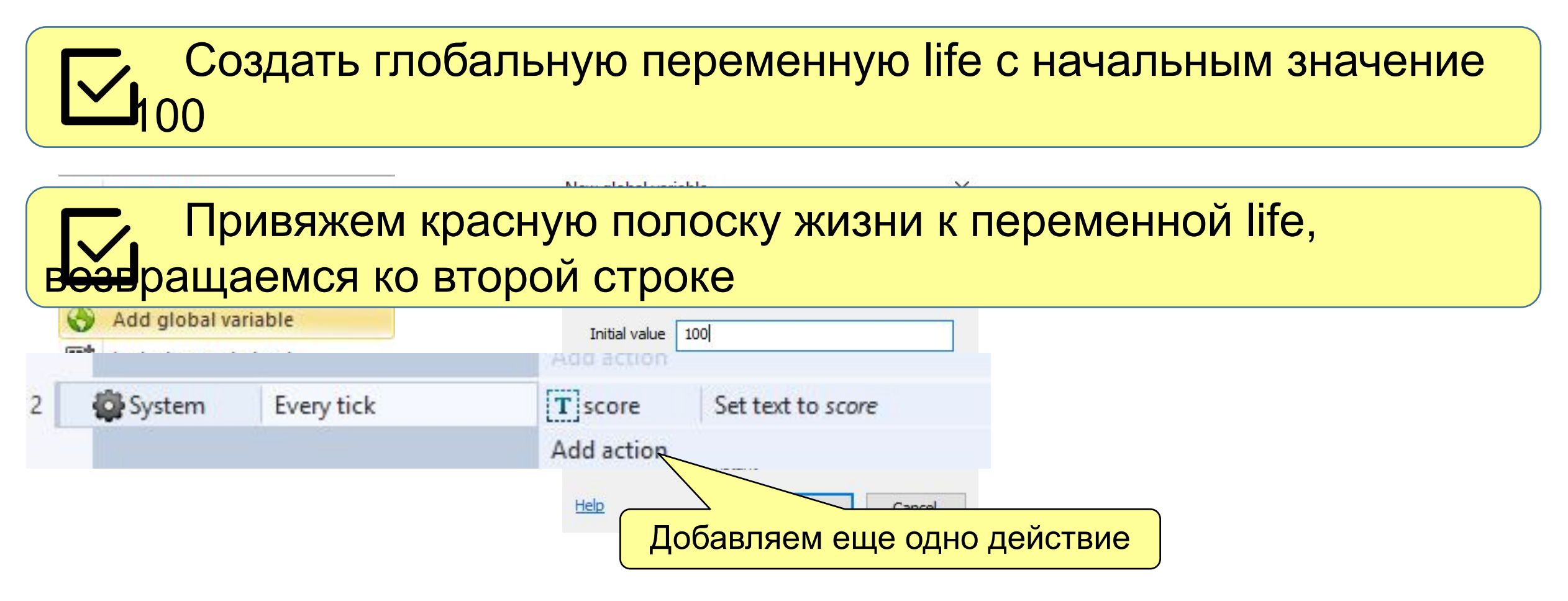

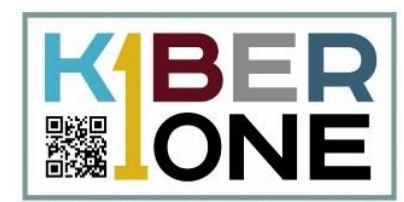

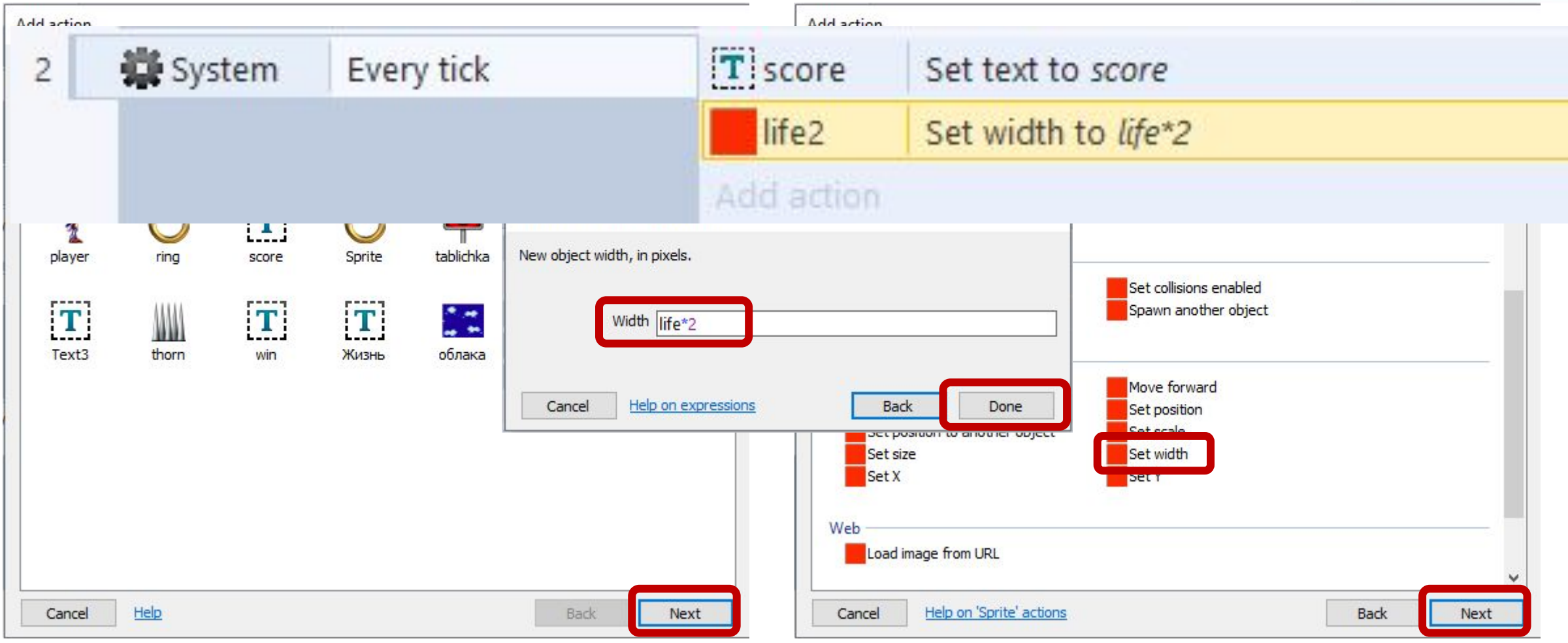

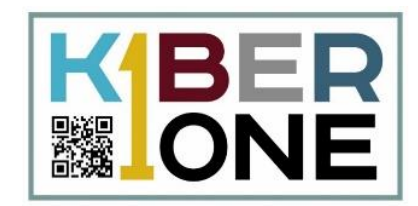

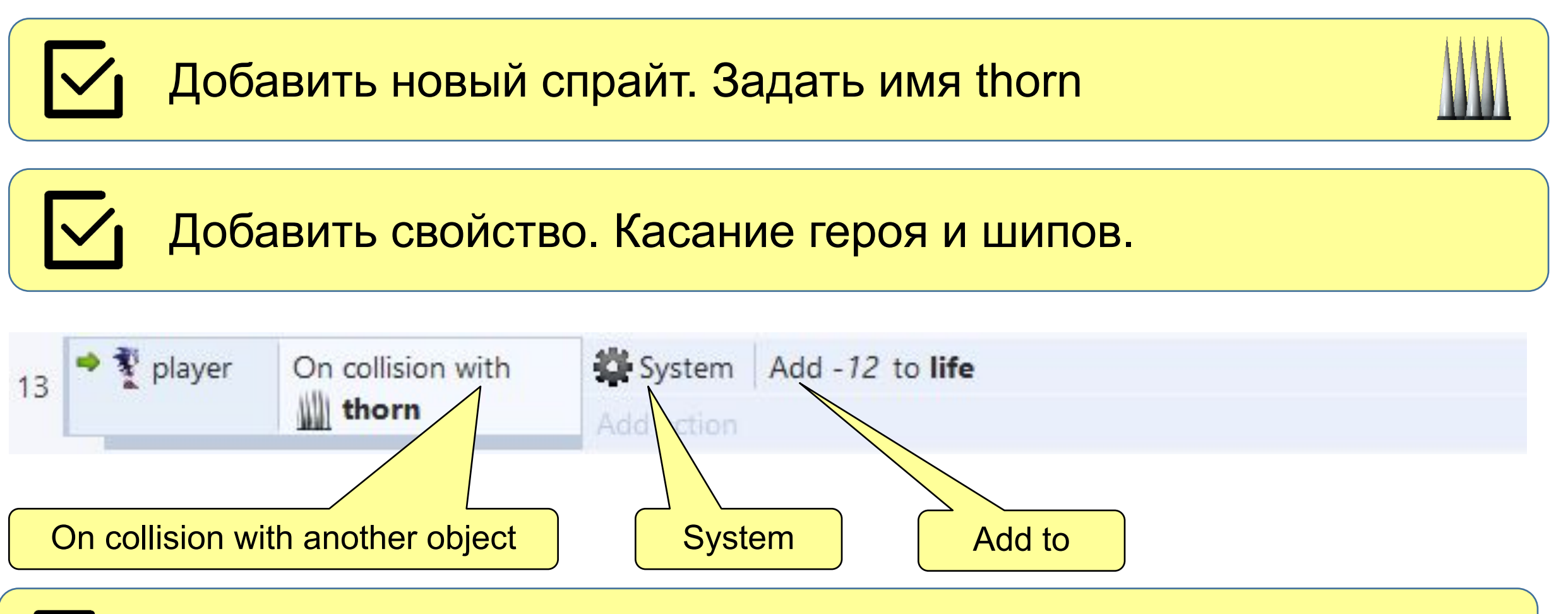

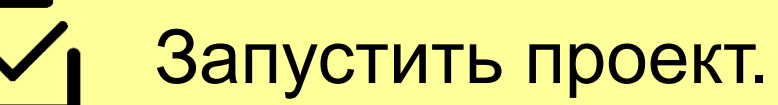

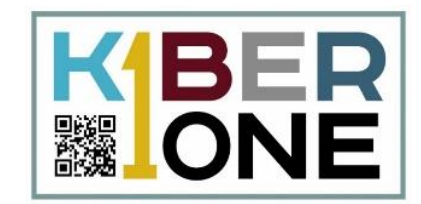

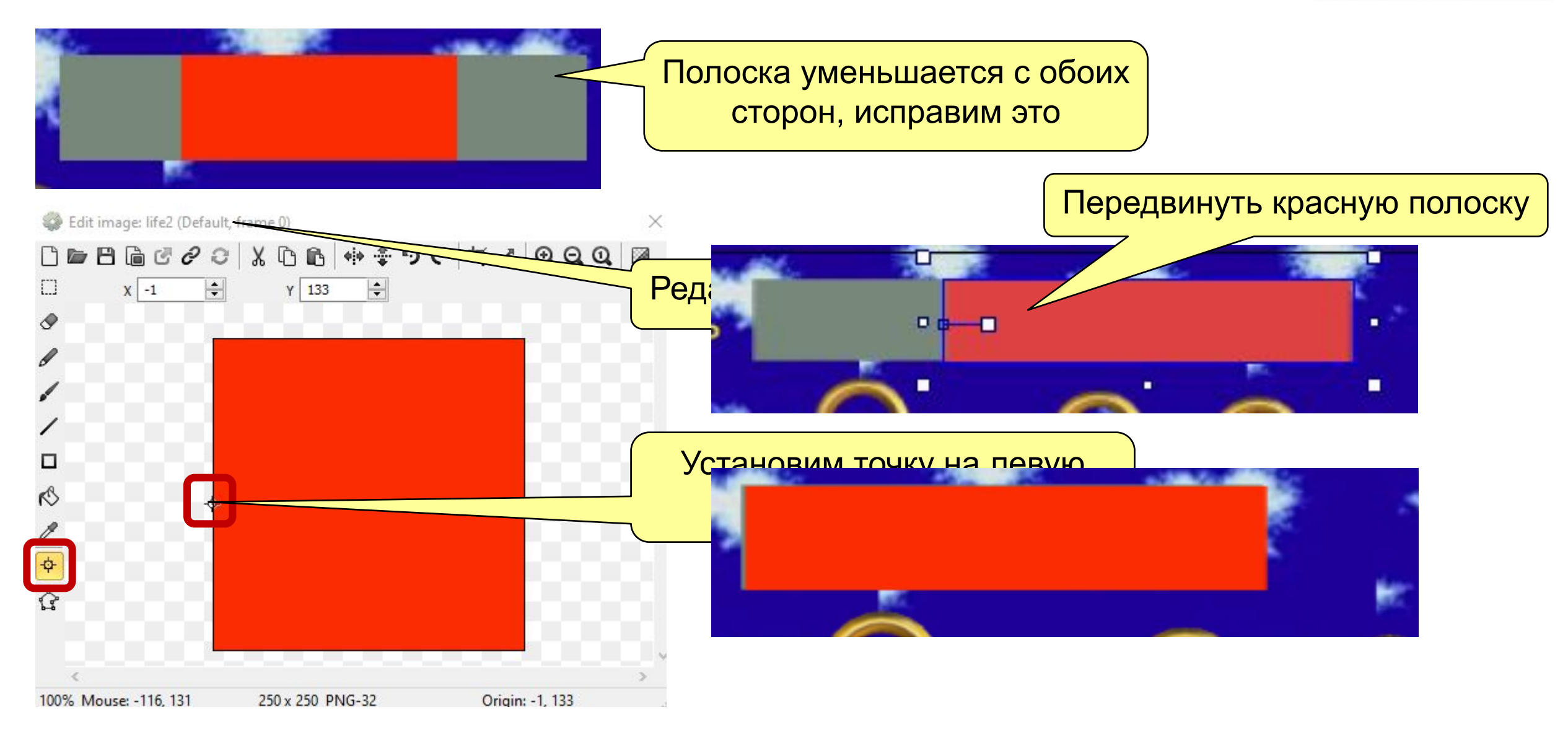

## **Полоска жизни**

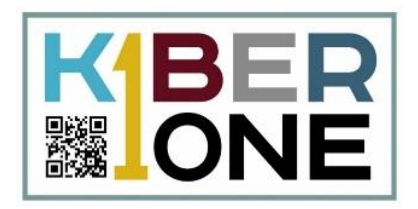

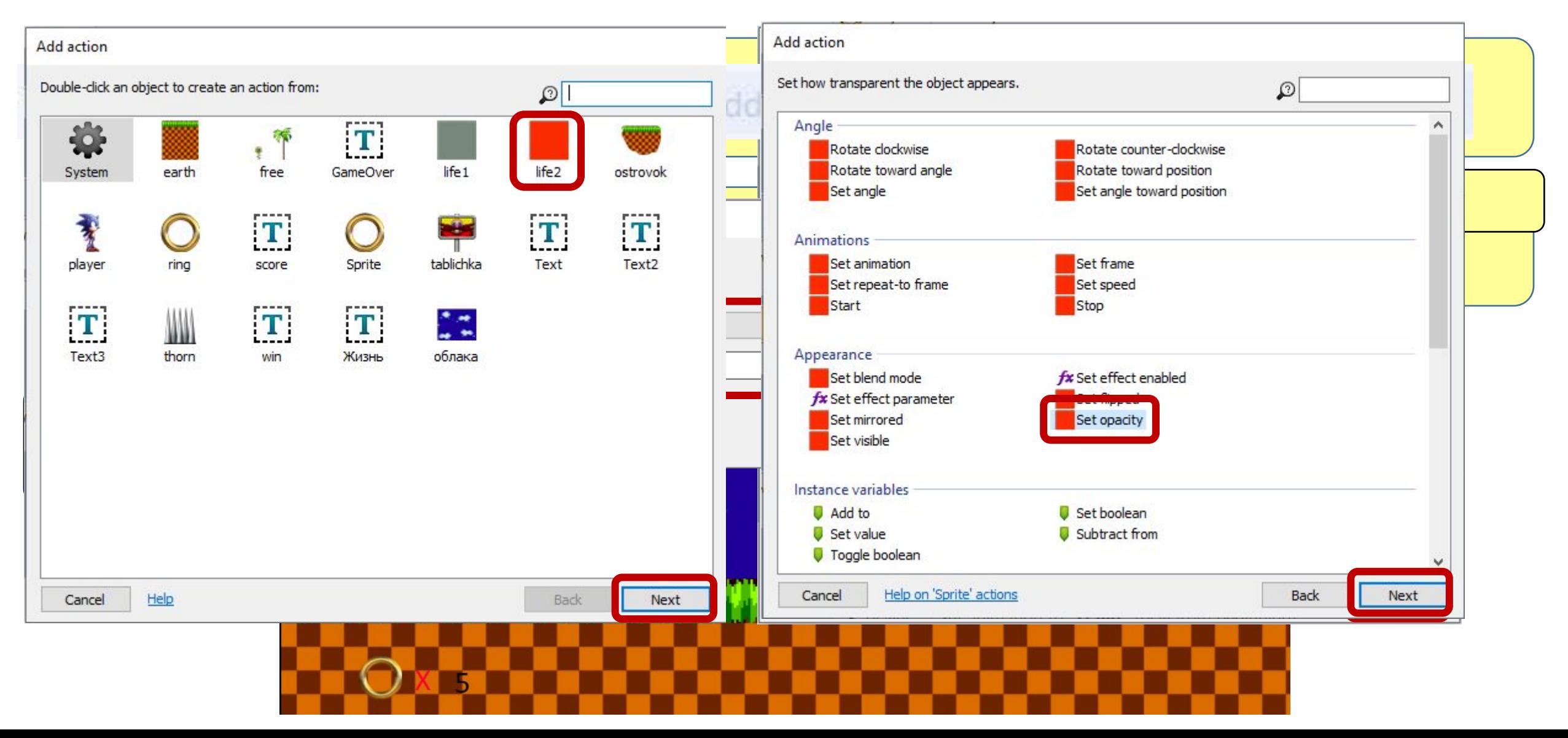

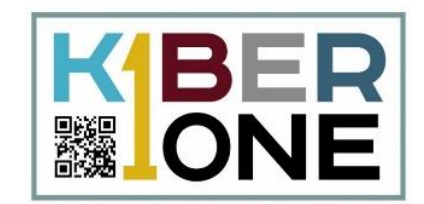

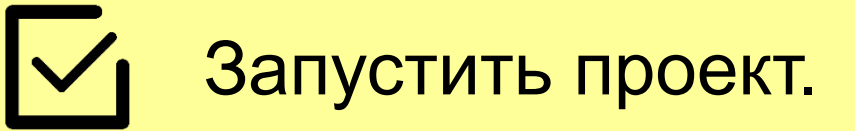

## Добавить еще одно действие. Блокировка движения.

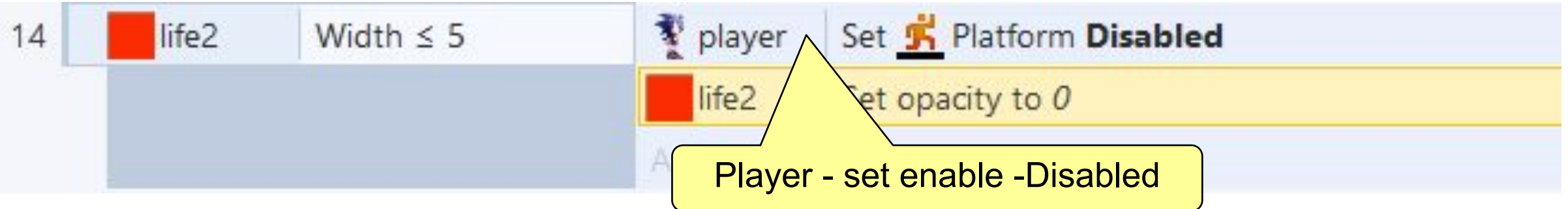

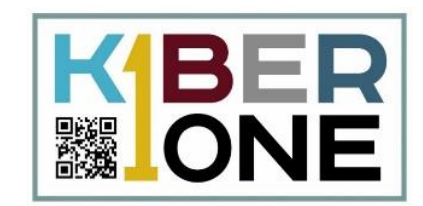

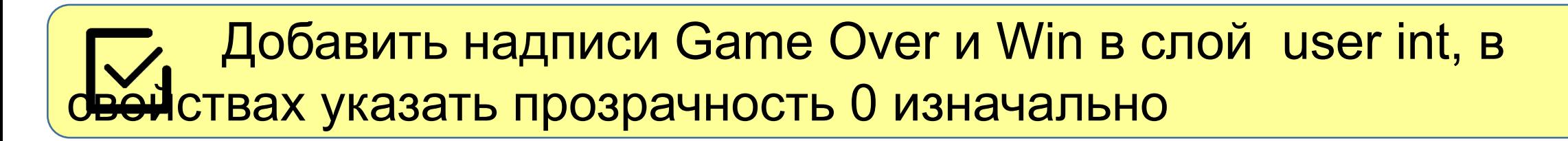

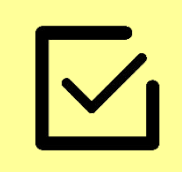

Добавить табличку и анимацию (условие победы)

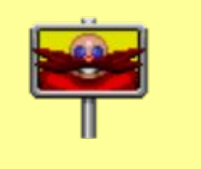

Добавить события к тексту и табличке

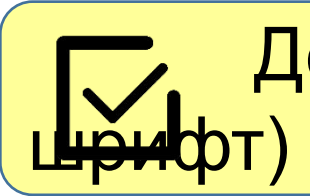

Добавить надпись к полоске жизни (подобрать игровой

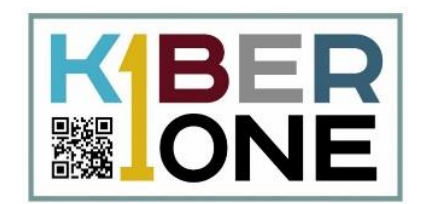

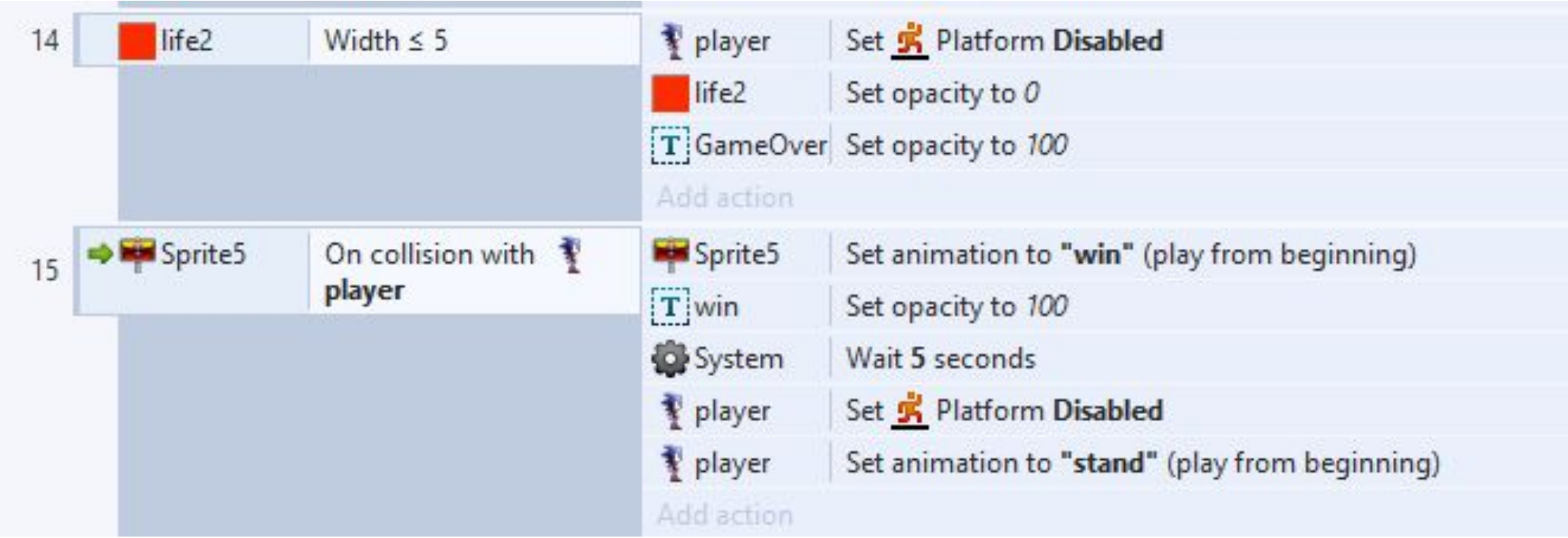

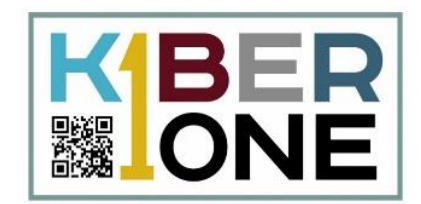

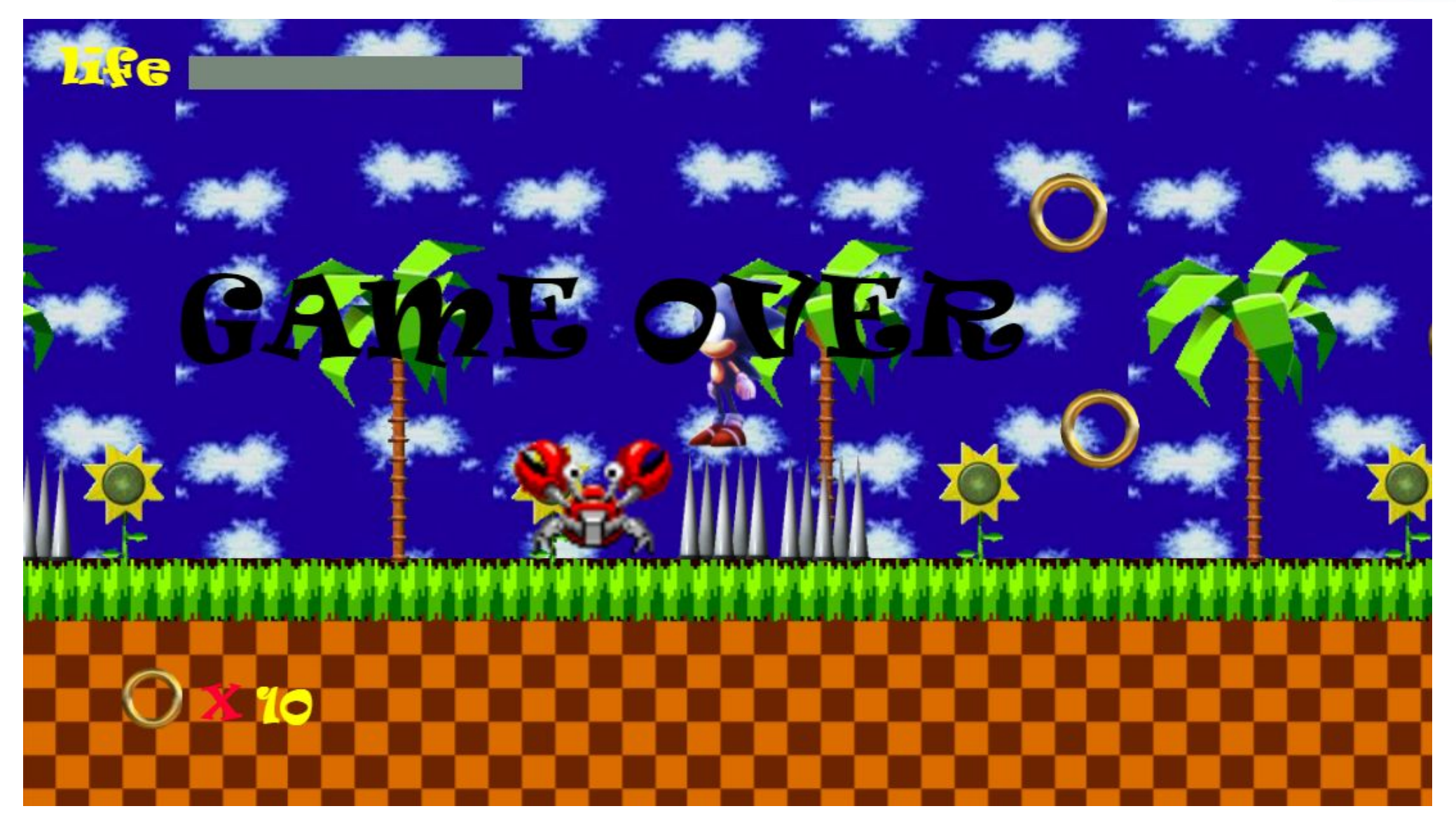